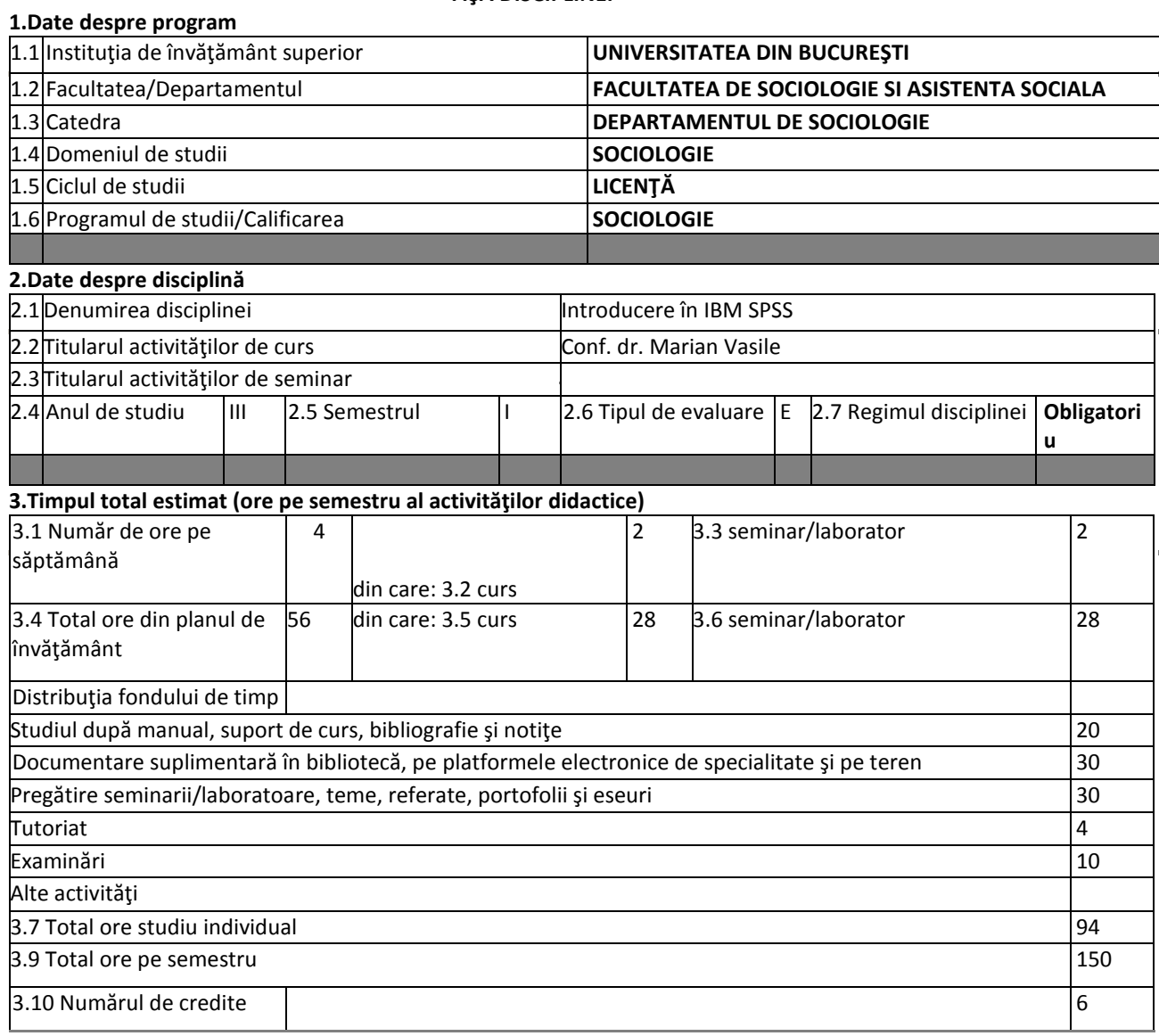

## **4.Precondiţii (acolo unde este cazul)**

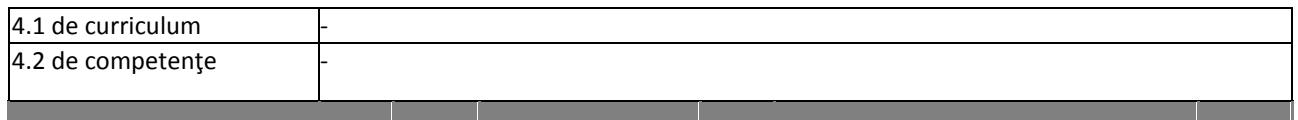

# **5. Condiţii** (acolo unde este cazul)

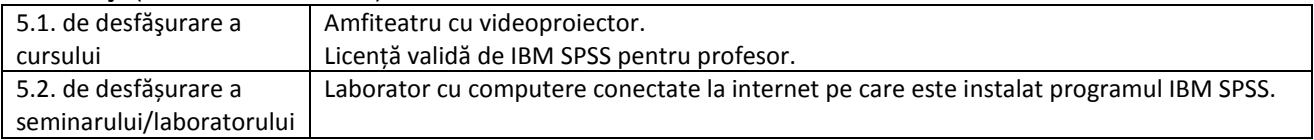

## **6. Competenţele specifice acumulate**

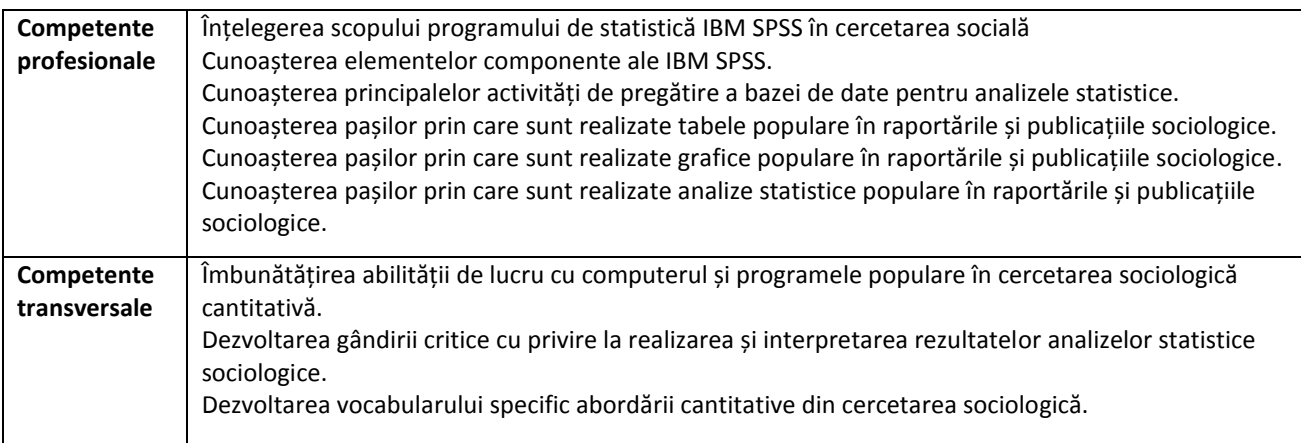

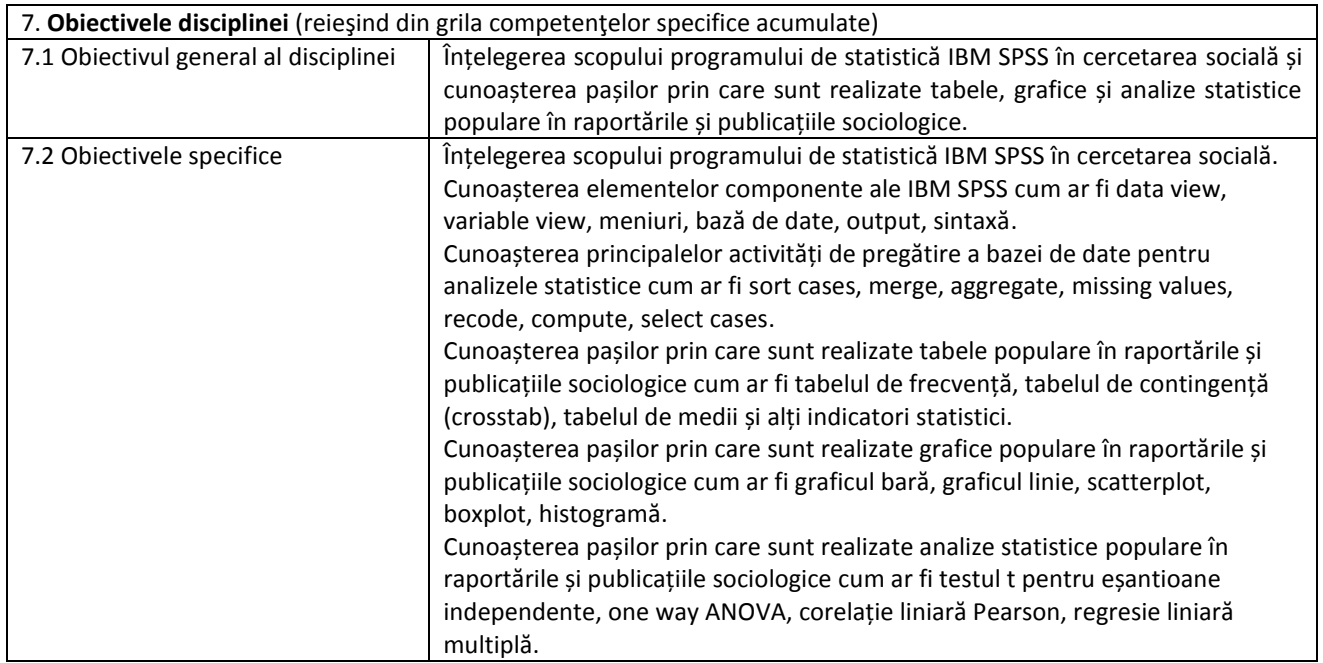

### **8. Conţinuturi**

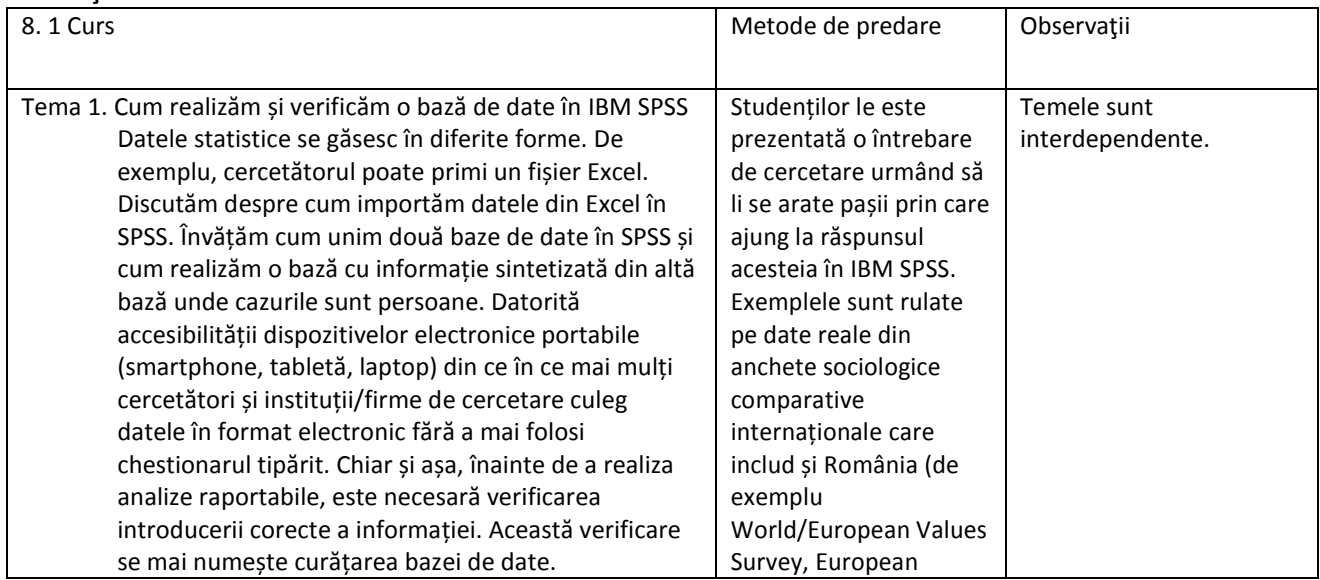

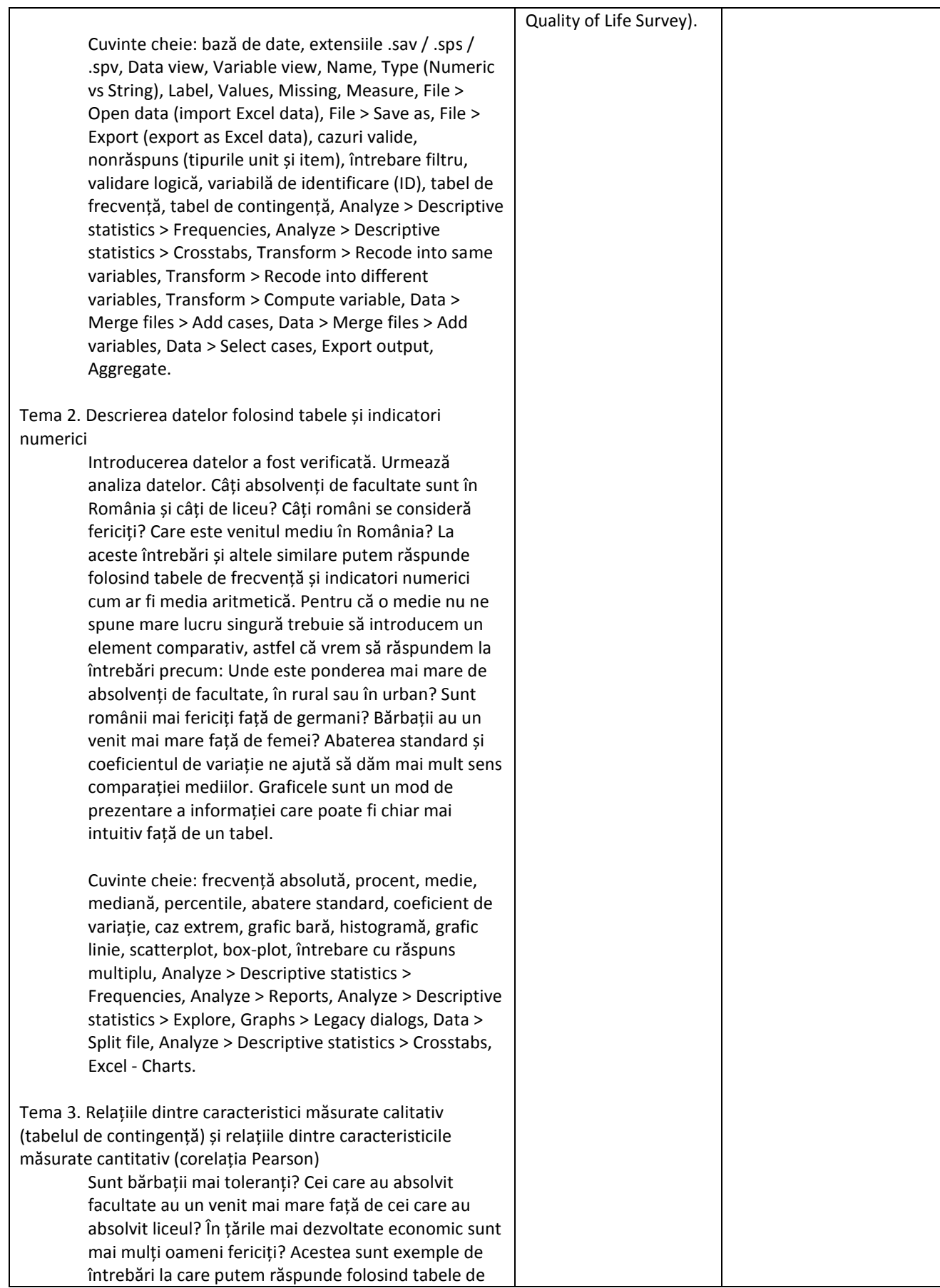

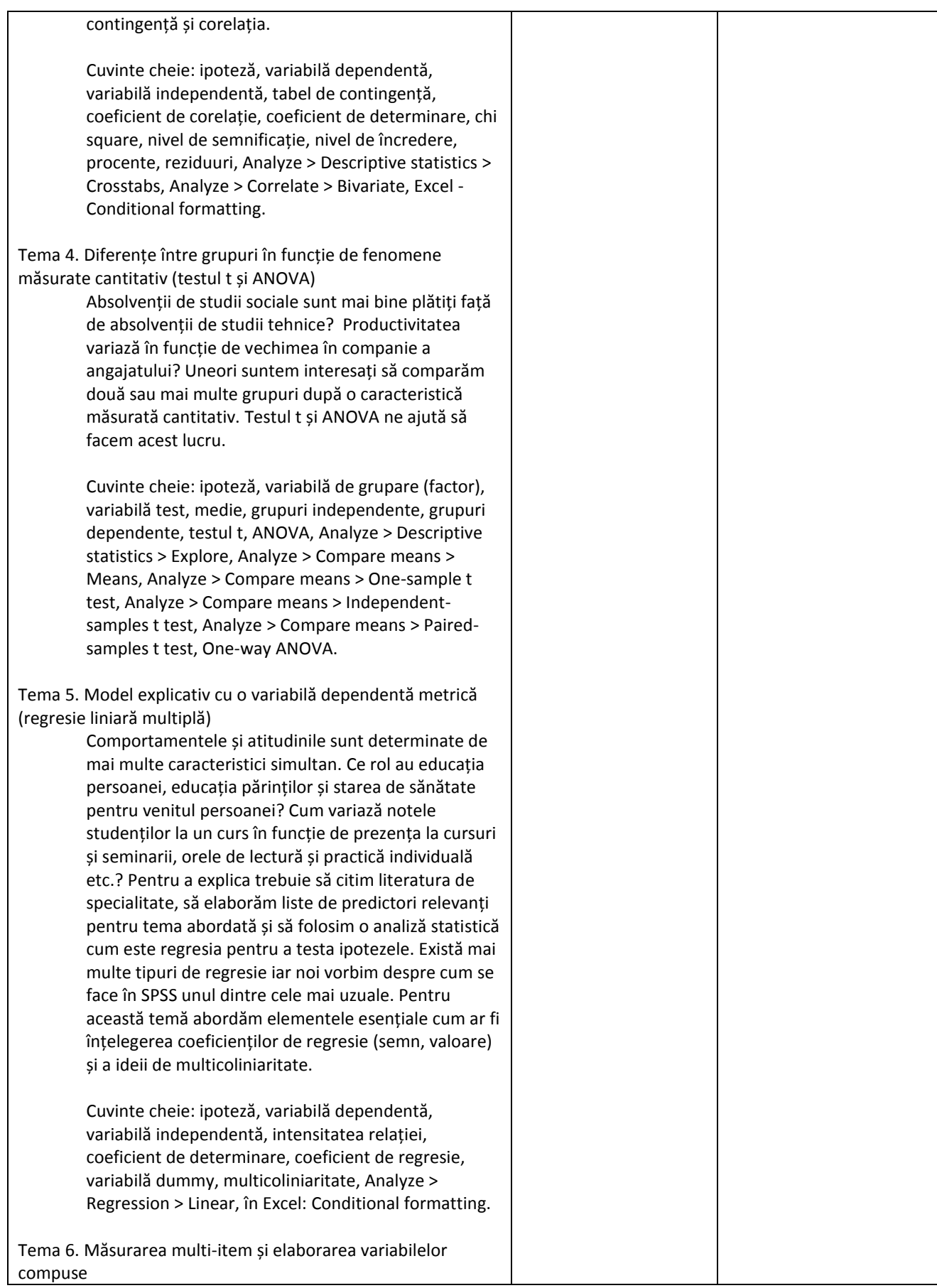

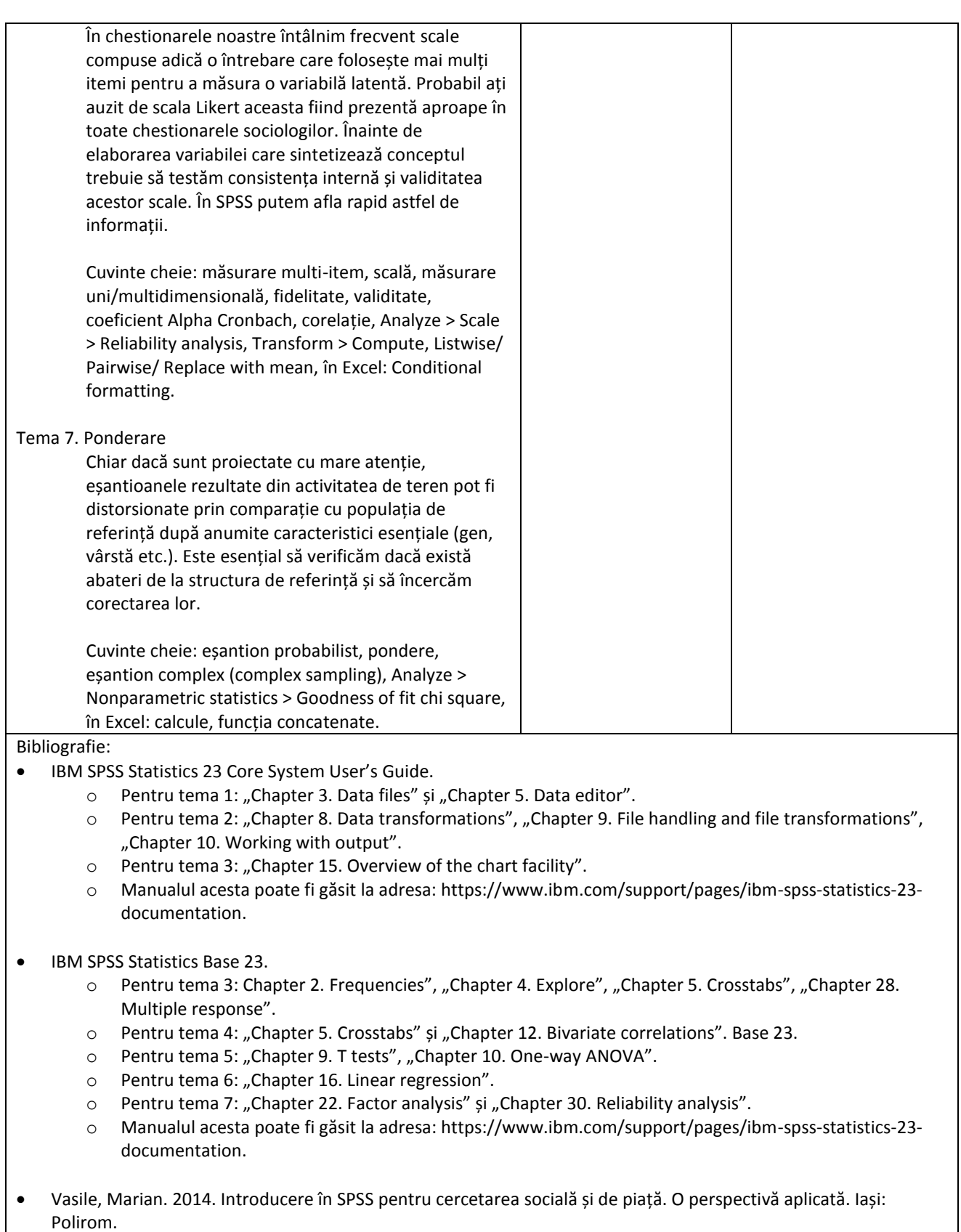

- o Pentru tema 1: "Capitolul 2. Crearea unei baze de date".
- o Pentru tema 2: "Capitolul 3. Gestionarea bazei de date", "Capitolul 4. Curățarea și validarea unei baze de date", "Capitolul 5. Gestionarea variabilelor".
- o Pentru tema 3: "Capitolul 6. O primă privire asupra datelor".

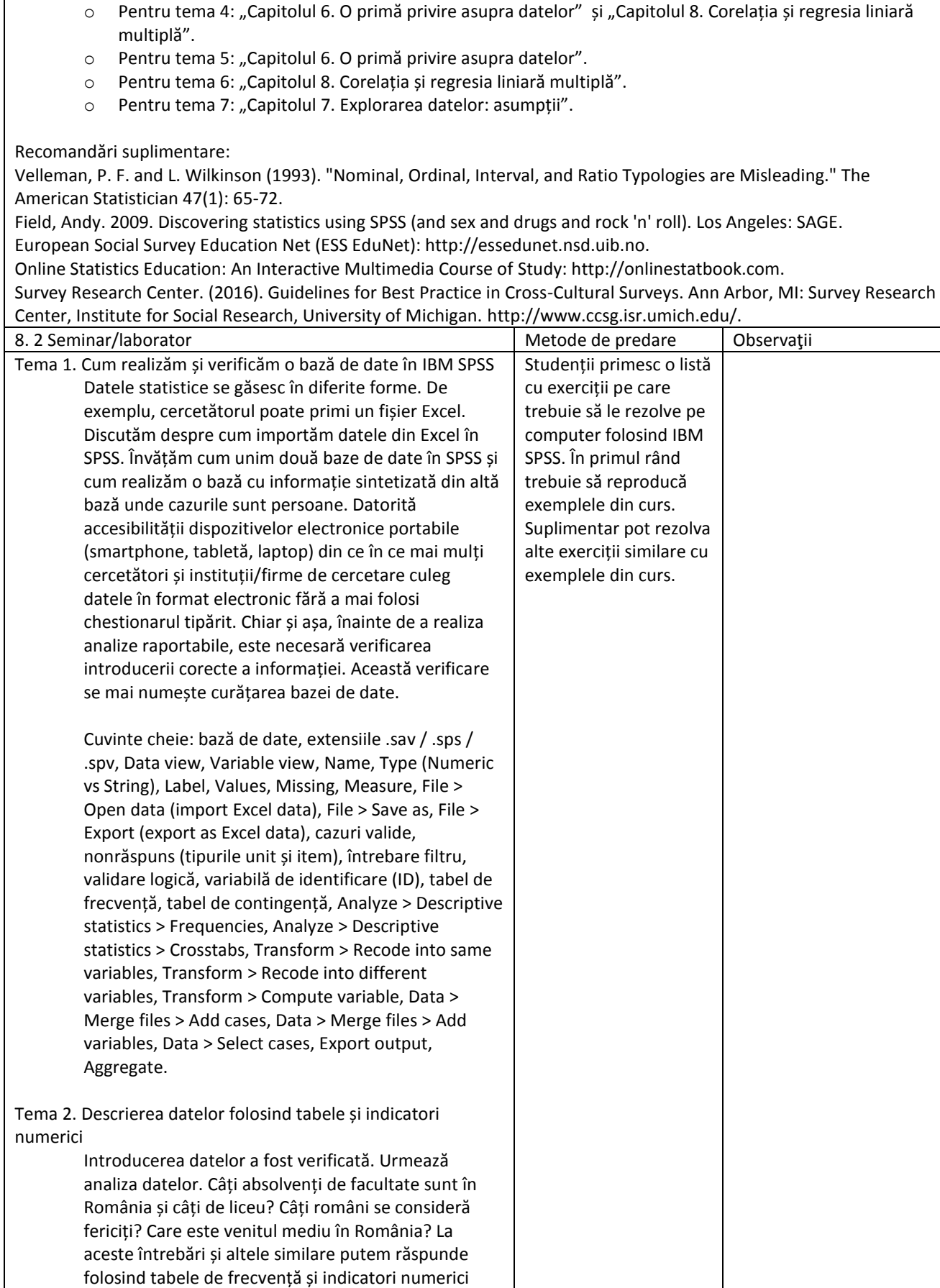

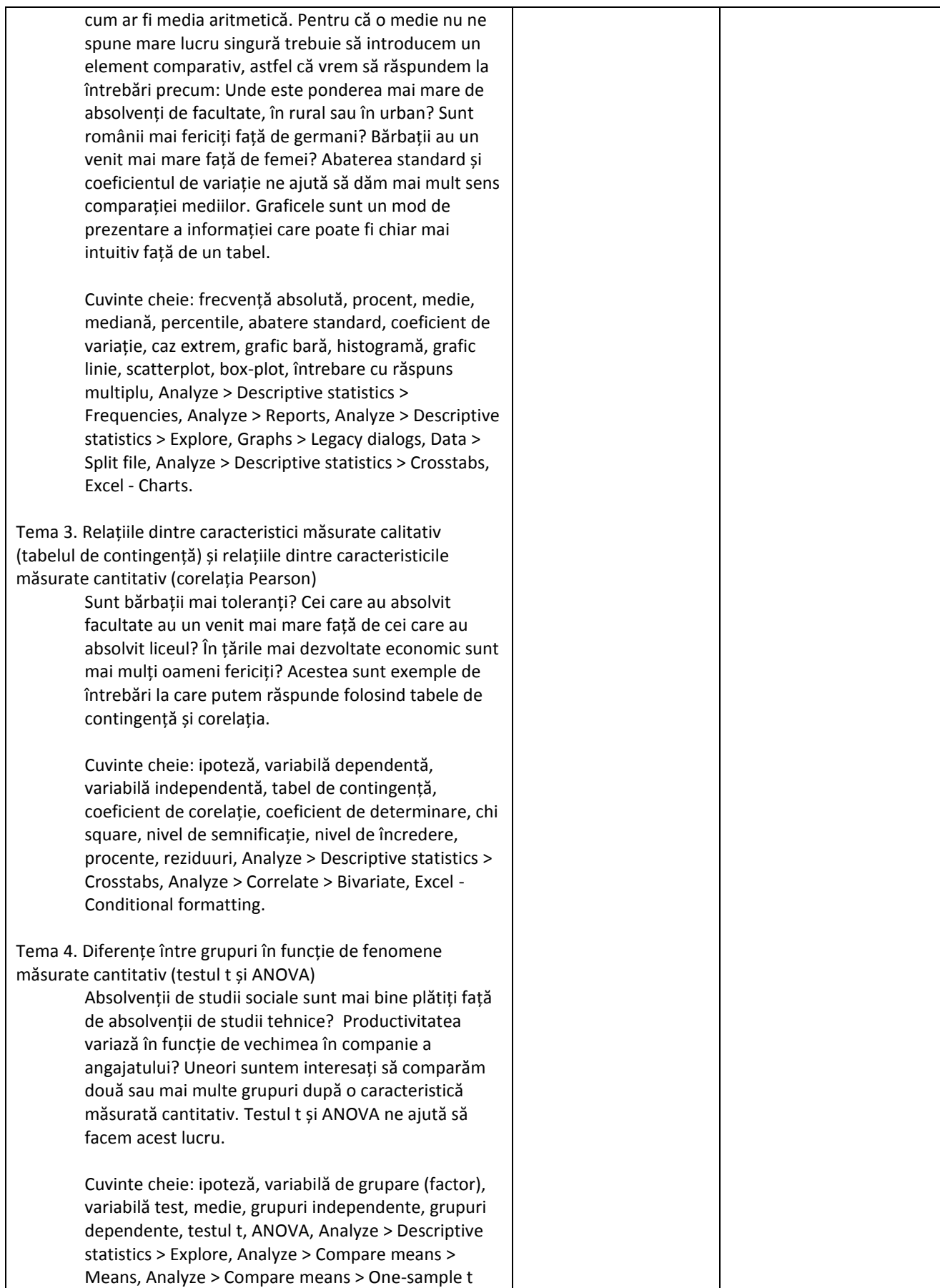

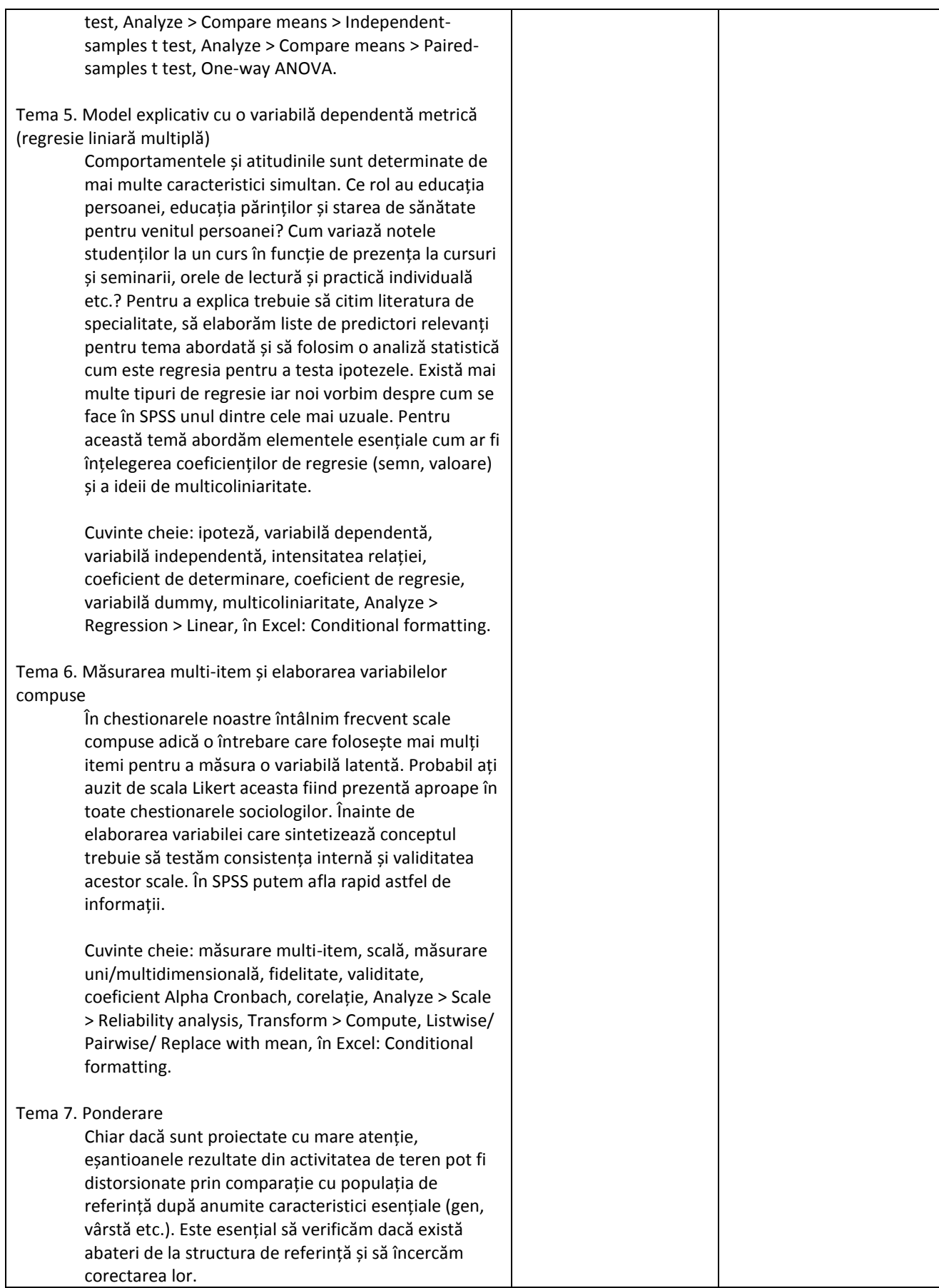

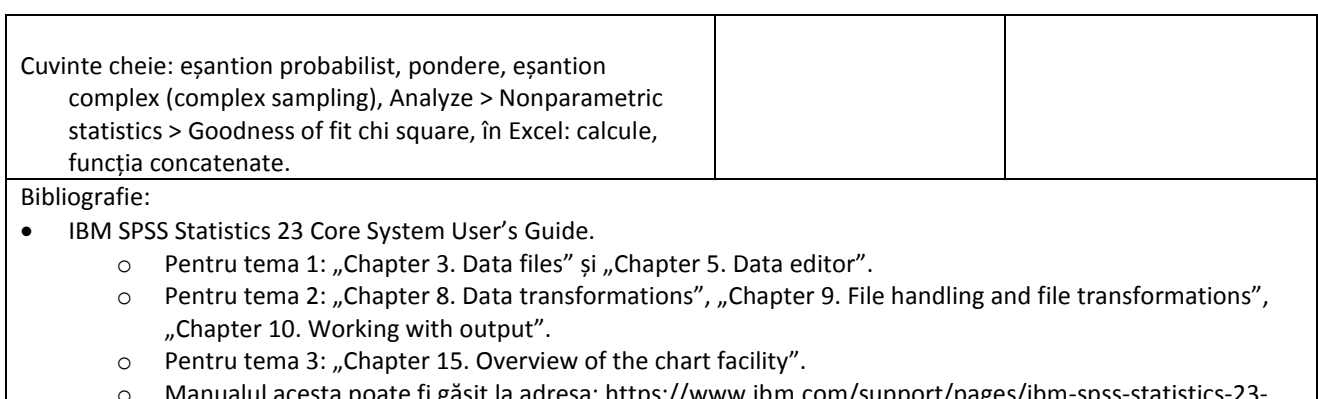

o Manualul acesta poate fi găsit la adresa: https://www.ibm.com/support/pages/ibm-spss-statistics-23 documentation.

IBM SPSS Statistics Base 23.

- o Pentru tema 3: Chapter 2. Frequencies", "Chapter 4. Explore", "Chapter 5. Crosstabs", "Chapter 28. Multiple response".
- o Pentru tema 4: "Chapter 5. Crosstabs" și "Chapter 12. Bivariate correlations". Base 23.
- o Pentru tema 5: "Chapter 9. T tests", "Chapter 10. One-way ANOVA".
- o Pentru tema 6: "Chapter 16. Linear regression".
- o Pentru tema 7: "Chapter 22. Factor analysis" și "Chapter 30. Reliability analysis".
- o Manualul acesta poate fi găsit la adresa: https://www.ibm.com/support/pages/ibm-spss-statistics-23 documentation.

 Vasile, Marian. 2014. Introducere în SPSS pentru cercetarea socială și de piață. O perspectivă aplicată. Iași: Polirom.

- $\circ$  Pentru tema 1: "Capitolul 2. Crearea unei baze de date".
- o Pentru tema 2: "Capitolul 3. Gestionarea bazei de date", "Capitolul 4. Curățarea și validarea unei baze de date", "Capitolul 5. Gestionarea variabilelor".
- o Pentru tema 3: "Capitolul 6. O primă privire asupra datelor".
- $\circ$  Pentru tema 4: "Capitolul 6. O primă privire asupra datelor" și "Capitolul 8. Corelația și regresia liniară multiplă".
- o Pentru tema 5: "Capitolul 6. O primă privire asupra datelor".
- o Pentru tema 6: "Capitolul 8. Corelația și regresia liniară multiplă".
- o Pentru tema 7: "Capitolul 7. Explorarea datelor: asumpții".

Recomandări suplimentare:

Velleman, P. F. and L. Wilkinson (1993). "Nominal, Ordinal, Interval, and Ratio Typologies are Misleading." The American Statistician 47(1): 65-72.

Field, Andy. 2009. Discovering statistics using SPSS (and sex and drugs and rock 'n' roll). Los Angeles: SAGE.

European Social Survey Education Net (ESS EduNet): http://essedunet.nsd.uib.no.

Online Statistics Education: An Interactive Multimedia Course of Study: http://onlinestatbook.com.

Survey Research Center. (2016). Guidelines for Best Practice in Cross-Cultural Surveys. Ann Arbor, MI: Survey Research Center, Institute for Social Research, University of Michigan. http://www.ccsg.isr.umich.edu/.

#### **9. Coroborarea/validarea conţinuturilor disciplinei cu aşteptările reprezentanţilor comunităţii epistemice, asociaţiilor profesionale şi angajatori reprezentativi din domeniul aferent programului**

În România, atât în companiile private cât și în instituțiile de stat care desfășoară activitate de cercetare socială inclusiv de marketing, IBM SPSS este probabil opțiunea primară alături de Microsoft Excel. Din discuțiile purtate de-a lungul timpului cu angajatori și propria experiență de cercetare au condus la elaborarea listei de teme enunțate anterior. Odată înțelese informațiile prezentate și aplicate în cadrul acestui curs absolventul poate concura cu succes pe piața muncii cel puțin în poziții entry-level de analist de date sau asistent de cercetător.

### **10. Evaluare**

 $\mathcal{L}^{\pm}$ 

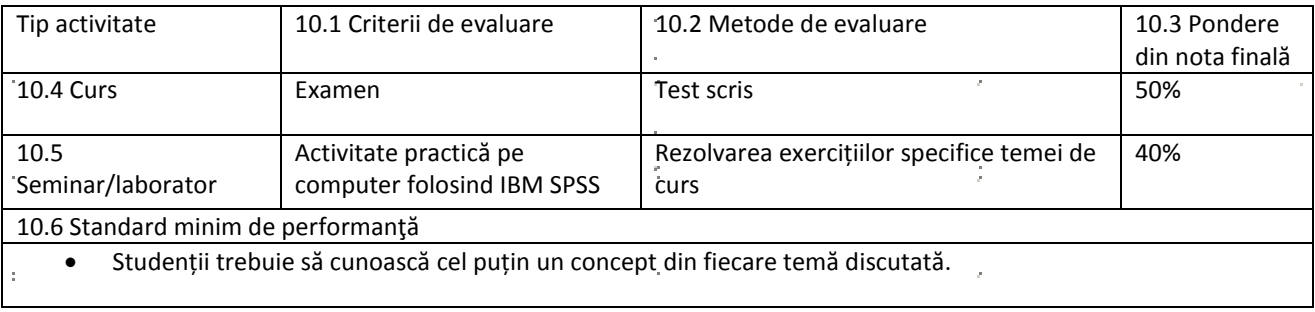

 $\bar{z}$ 

 $\zeta$ 

Data completarii Semnatura titular curs in Semnatura titularului de seminar

l,

 $\boldsymbol{\epsilon}$ 

 $\hat{\vec{r}}$ 

## **ANEXĂ LA FIŞA DISCIPLINEI**

#### **b. Evaluare – mărire de notă**

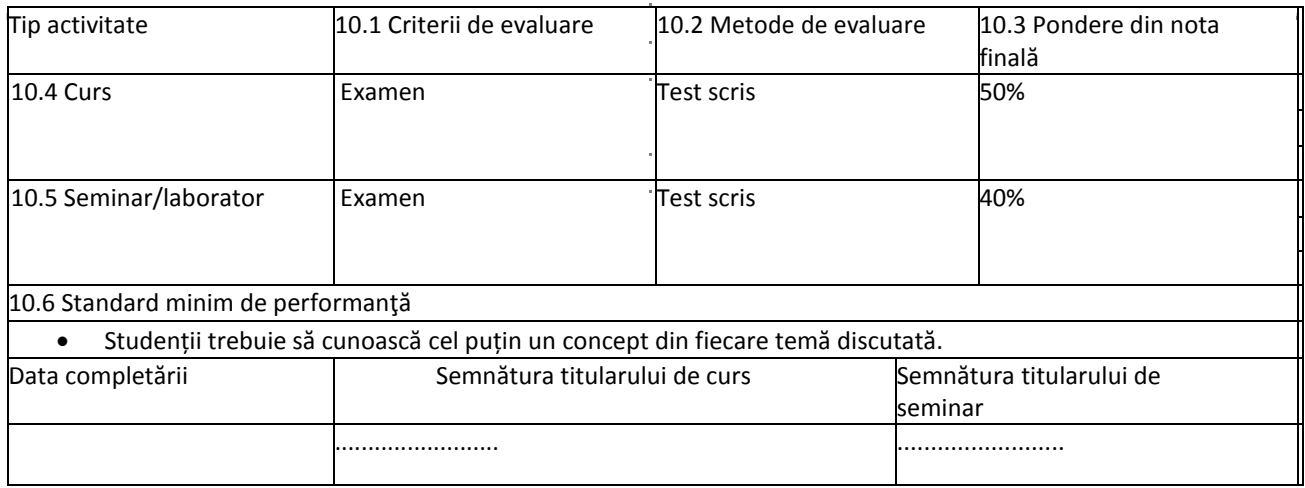

#### **c. Evaluare – restanţă**

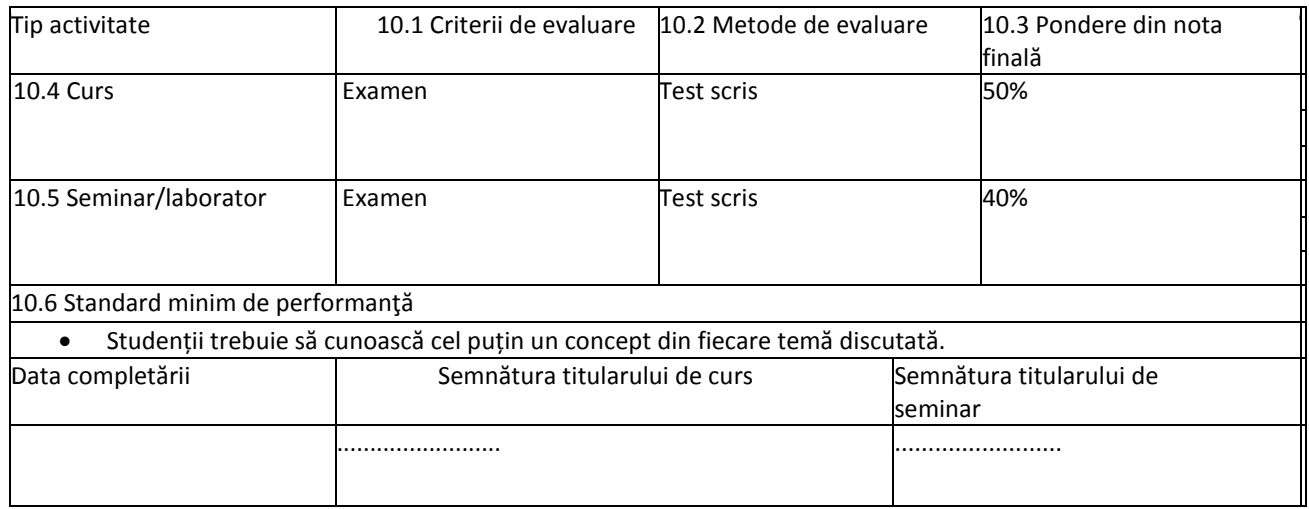